# Package 'jqr'

## May 6, 2021

<span id="page-0-0"></span>Title Client for 'jq', a 'JSON' Processor

Description Client for 'jq', a 'JSON' processor (<https://stedolan.github.io/jq/>), written in C. 'jq' allows the following with 'JSON' data: index into, parse, do calculations, cut up and filter, change key names and values, perform conditionals and comparisons, and more.

Version 1.2.1

**Depends**  $R (= 3.1.2)$ 

License MIT + file LICENSE

Encoding UTF-8

Language en-US

LazyData true

URL <https://docs.ropensci.org/jqr/> (docs),

<https://github.com/ropensci/jqr> (devel)

BugReports <https://github.com/ropensci/jqr/issues>

SystemRequirements libjq: jq-devel (rpm) or libjq-dev (deb)

Imports magrittr, lazyeval

Suggests jsonlite, testthat

RoxygenNote 7.1.1

NeedsCompilation yes

Author Rich FitzJohn [aut], Jeroen Ooms [aut], Scott Chamberlain [aut, cre], Stefan Milton Bache [aut]

Maintainer Scott Chamberlain <myrmecocystus@gmail.com>

Repository CRAN

Date/Publication 2021-05-06 14:30:02 UTC

# <span id="page-1-0"></span>R topics documented:

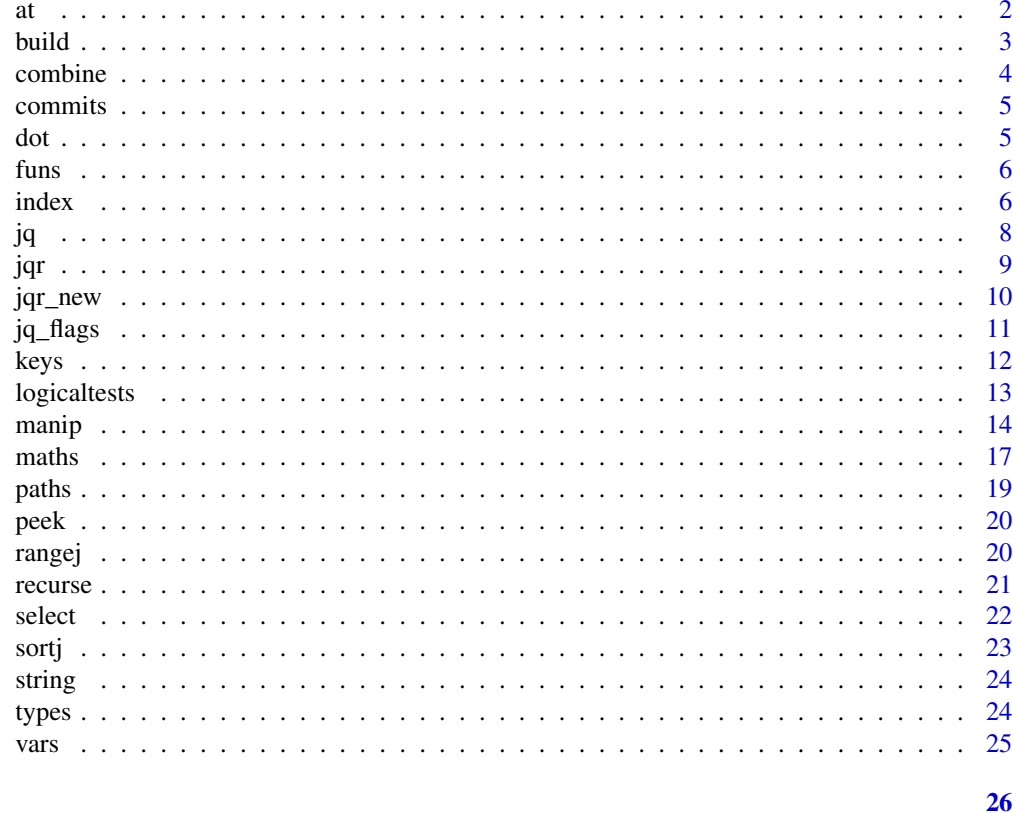

## **Index**

at

Format strings and escaping

## **Description**

Format strings and escaping

## **Usage**

 $at(.data, ...)$ 

 $at_{-}(.data, ..., .dots)$ 

## **Arguments**

.data input. This can be JSON input, or an object of class jqr that has JSON and query params combined, which is passed from function to function when using the jqr DSL.

Comma separated list of unquoted variable names  $\ddots$ 

#### <span id="page-2-0"></span>build 3 and 3 and 3 and 3 and 3 and 3 and 3 and 3 and 3 and 3 and 3 and 3 and 3 and 3 and 3 and 3 and 3 and 3 and 3 and 3 and 3 and 3 and 3 and 3 and 3 and 3 and 3 and 3 and 3 and 3 and 3 and 3 and 3 and 3 and 3 and 3 and

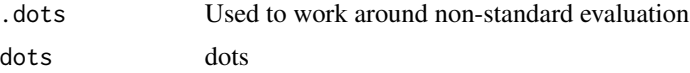

#### Examples

```
x <- '{"user":"stedolan","titles":["JQ Primer", "More JQ"]}'
x %>% at(base64) %>% peek
x %>% at(base64)
x %>% index() %>% at(base64)
y <- '["fo", "foo", "barfoo", "foobar", "barfoob"]'
y %>% index() %>% at(base64)
## prepare for shell use
y %>% index() %>% at(sh)
## rendered as csv with double quotes
z \leq '[1, 2, 3, "a"]'
z %>% at(csv)
## rendered as csv with double quotes
z %>% index()
z %>% index() %>% at(text)
## % encode for URI's
#### DOESNT WORK -------------------------
## html escape
#### DOESNT WORK -------------------------
## serialize to json
#### DOESNT WORK -------------------------
```
build *Build arrays and objects*

#### <span id="page-2-1"></span>Description

Build arrays and objects

#### Usage

```
build_array(.data, ...)
build_array_(.data, ..., .dots)
build_object(.data, ...)
build_object_(.data, ..., .dots)
```
#### <span id="page-3-0"></span>**Arguments**

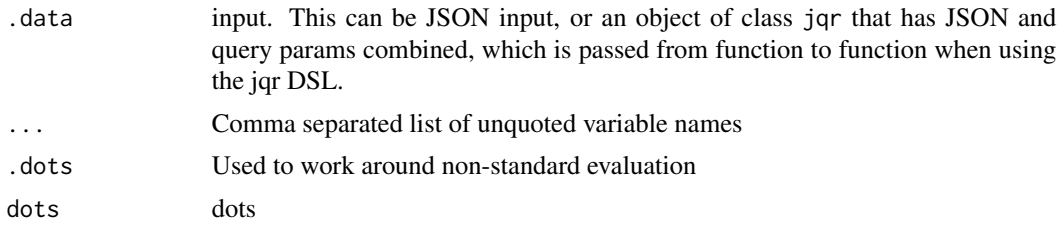

## Examples

```
## BUILD ARRAYS
x <- '{"user":"stedolan", "projects": ["jq", "wikiflow"]}'
jq(x, "[.user, .projects[]]")
x %>% build_array(.user, .projects[])
jq('[1, 2, 3]', '[ .[] | . * 2]')
'[1, 2, 3]' %>% build_array(.[] | . * 2)
## BUILD OBJECTS
'{"foo": 5, "bar": 7}' %>% build_object(a = .foo) %>% peek
'\{'"foo": 5, "bar": 7}' %>% build_object(a = .foo)
# using json dataset, just first element
x \le - commits %>% index(0)
x %>%
   build_object(message = .commit.message, name = .commit.committer.name)
x %>% build_object(sha = .commit.tree.sha, author = .author.login)
# using json dataset, all elements
x <- index(commits)
x %>% build_object(message = .commit.message, name = .commit.committer.name)
x %>% build_object(sha = .sha, name = .commit.committer.name)
# many JSON inputs
'{"foo": 5, "bar": 7} {"foo": 50, "bar": 7} {"foo": 500, "bar": 7}' %>%
  build_object(hello = .foo)
```
combine *Combine json pieces*

#### Description

Combine json pieces

#### Usage

combine(x)

#### <span id="page-4-0"></span>commits 5

## Arguments

x Input, of class json

#### Examples

```
x \le - '{"foo": 5, "bar": 7}' %>% select(a = .foo)
combine(x)
(x \leq - commits %>% index() %>%
 select(sha = .sha, name = .commit.committer.name))
combine(x)
```
commits *GitHub Commits Data*

## Description

GitHub Commits Data

## Format

A character string of json github commits data for the jq repo.

dot *dot and related functions*

#### Description

dot and related functions

## Usage

```
dot(.data)
```
 $dot_{-}(.data, dots = ".'')$ 

dotstr(.data, ...)

dotstr\_(.data, ..., .dots)

## Arguments

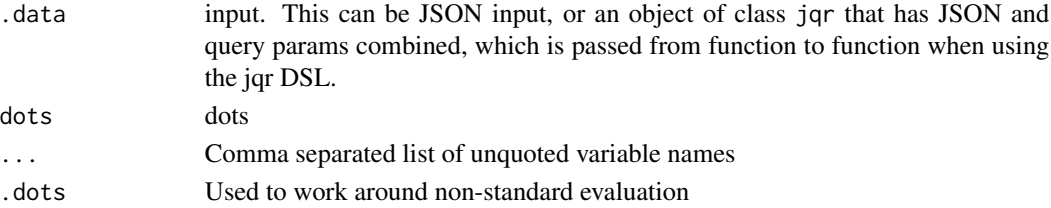

#### Examples

```
str <- '[{"name":"JSON", "good":true}, {"name":"XML", "good":false}]'
str %>% dot
str %>% index %>% dotstr(name)
'{"foo": 5, "bar": 8}' %>% dot
'{"foo": 5, "bar": 8}' %>% dotstr(foo)
'{"foo": {"bar": 8}}' %>% dotstr(foo.bar)
```
#### funs *Define and use functions*

## Description

Define and use functions

## Usage

funs(.data, fxn, action)

#### Arguments

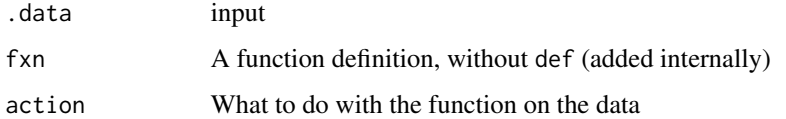

## Examples

```
jq("[1,2,10,20]", 'def increment: . + 1; map(increment)')
"[1,2,10,20]" %>% funs('increment: . + 1', 'map(increment)')
"[1,2,10,20]" %>% funs('increment: . / 100', 'map(increment)')
"[1,2,10,20]" %>% funs('increment: . / 100', 'map(increment)')
'[[1,2],[10,20]]' %>% funs('addvalue(f): f as $x | map(. + $x)', 'addvalue(.[0])')
"[1,2]" %>% funs('f(a;b;c;d;e;f): [a+1,b,c,d,e,f]', 'f(.[0];.[1];.[0];.[0];.[0];.[0])')
"[1,2,3,4]" %>% funs('fac: if . == 1 then 1 else . * (. - 1 | fac) end', '[.[] | fac]')
```
index *index and related functions*

#### Description

index and related functions

<span id="page-5-0"></span>

index 7

## Usage

```
index(.data, ...)
index_(.data, ..., .dots)
indexif(.data, ...)
indexif_(.data, ..., .dots)
dotindex(.data, ...)
dotindex_(.data, ..., .dots)
```
#### Arguments

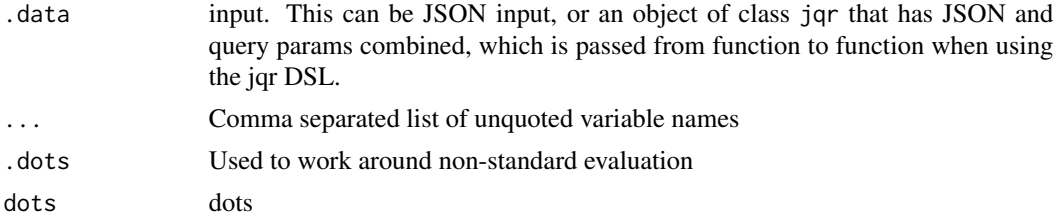

## Details

- index/index\_ queries like: .[], .[0], .[1:5], .["foo"]
- indexif/indexif\_ queries like: . ["foo"]?
- dotindex/dotindex\_ queries like: .[].foo, .[].foo.bar

```
str <- '[{"name":"JSON", "good":true}, {"name":"XML", "good":false}]'
str %>% index
'{"name":"JSON", "good":true}' %>% indexif(name)
'{"name":"JSON", "good":true}' %>% indexif(good)
'{"name":"JSON", "good":true}' %>% indexif(that)
'{"a": 1, "b": 1}' %>% index
'[]' %>% index
'[{"name":"JSON", "good":true}, {"name":"XML", "good":false}]' %>% index(0)
'["a","b","c","d","e"]' %>% index(2)
'["a","b","c","d","e"]' %>% index('2:4')
'["a","b","c","d","e"]' %>% index('2:5')
'["a","b","c","d","e"]' %>% index(':3')
'["a","b","c","d","e"]' %>% index('-2:')
str %>% index %>% select(bad = .name)
'[{"name":"JSON", "good":true}, {"name":"XML", "good":false}]' %>%
 dotindex(name)
'[{"name":"JSON", "good":true}, {"name":"XML", "good":false}]' %>%
```

```
dotindex(good)
'[{"name":"JSON", "good":{"foo":5}}, {"name":"XML", "good":{"foo":6}}]' %>%
 dotindex(good)
'[{"name":"JSON", "good":{"foo":5}}, {"name":"XML", "good":{"foo":6}}]' %>%
 dotindex(good.foo)
```
## <span id="page-7-1"></span>jq *Execute a query with jq*

## Description

jq is meant to work with the high level interface in this package. jq also provides access to the low level interface in which you can use jq query strings just as you would on the command line. Output gets class of json, and pretty prints to the console for easier viewing. jqr doesn't do pretty printing.

#### Usage

```
jq(x, ...)
## S3 method for class 'jqr'
jq(x, ...)
## S3 method for class 'character'
jq(x, ..., \text{ flags} = jq\_flags())## S3 method for class 'json'
jq(x, \ldots, flags = jq_flags())## S3 method for class 'connection'
jq(x, ..., \text{ flags} = jq_flags(), out = NULL)
```
## Arguments

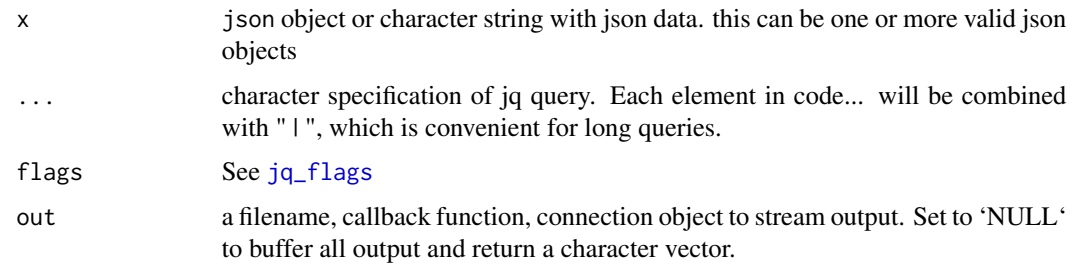

#### See Also

[peek](#page-19-1)

#### Examples

```
'\{"a": 7}' %>% do(.a + 1)
'[8,3,null,6]' %>% sortj
x <- '[{"message": "hello", "name": "jenn"},
  {"message": "world", "name": "beth"}]'
jq(index(x))
jq('{"a": 7, "b": 4}', 'keys')
jq('[8,3,null,6]', 'sort')
# many json inputs
jq(c("[123, 456]", "[77, 88, 99]", "[41]"), ".[]")
# Stream from connection
tmp <- tempfile()
writeLines(c("[123, 456]", "[77, 88, 99]", "[41]"), tmp)
jq(file(tmp), ".[]")
## Not run:
# from a url
x <- 'http://jeroen.github.io/data/diamonds.json'
jq(url(x), ".[]")# from a file
file <- file.path(tempdir(), "diamonds_nd.json")
download.file(x, destfile = file)
jq(file(file), ".carat")
jq(file(file), "select(.carat > 1.5)")
jq(file(file), 'select(.carat > 4 and .cut == "Fair")')## End(Not run)
```
jqr *jqr*

## Description

An R client for the C library jq

#### Low-level

Low level interface, in which you can execute 'jq' code just as you would on the command line. Available via [jq](#page-7-1)

## High-level DSL

High-level, uses a suite of functions to construct queries. Queries are constucted, then excuted internally with [jq](#page-7-1)

<span id="page-8-0"></span>jqr 9

<span id="page-9-0"></span>The high level DSL supports piping, though you don't have to use pipes.

#### NSE and SE

Most DSL functions have NSE (non-standard evaluation) and SE (standard evaluation) versions, which make jqr easy to use for interactive use as well as programming.

#### jq version

We link to jq through the installed version on your system, so the version can vary. Run jq --version to get your jq version

#### indexing

note that jq indexing starts at 0, whereas R indexing starts at 1. So when you want the first thing in an array using jq, for example, you want 0, not 1

#### output data format

Note that with both the low level interface and the high level DSL, we print the output to look like a valid JSON object to make it easier to look at. However, it's important to know that the output is really just a simple character string or vector of strings - it's just the print function that pretty prints it and makes it look like a single JSON object. What jq is giving you often is a stream of valid JSON objects, each one of which is valid, but altogether are not valid. However, a trick you can do is to wrap your jq program in brackets like [.[]] instead of .[] to give a single JSON object

Related to above, you can use the function provided [string](#page-23-1) with the high level DSL to get back a character string instead of pretty printed version

jqr\_new *JQ Streaming API*

### **Description**

Low level JQ API. First create a program using a 'query' and 'flags' and then feed pieces of data.

#### Usage

```
jqr_new(query, flags = jq_flags())
```
jqr\_feed(jqr\_program, json, unlist = TRUE, finalize = FALSE)

#### <span id="page-10-0"></span> $jq$ \_flags  $11$

## Arguments

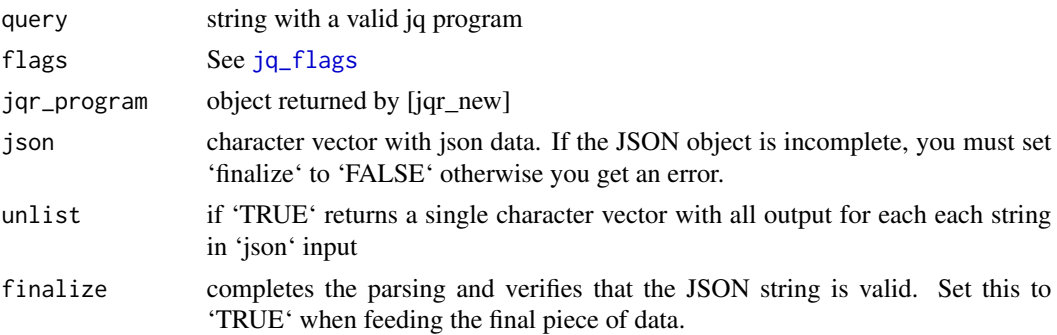

## Examples

```
program <- jqr_new(".[]")
jqr_feed(program, c("[123, 456]", "[77, 88, 99]"))
jqr_feed(program, c("[41, 234]"))
jqr_feed(program, "", finalize = TRUE)
```
<span id="page-10-1"></span>jq\_flags *Flags for use with jq*

## Description

The flags function is provided for the high-level DSL approach, whereas the jq\_flags function is used to provide the low-level jq with the appropriate flags.

## Usage

```
jq_flags(
 pretty = FALSE,
  ascii = FALSE,
 color = FALSE,
  sorted = FALSE,
 stream = FALSE,
  seq = FALSE
)
flags(
  .data,
 pretty = FALSE,
 ascii = FALSE,
 color = FALSE,
  sorted = FALSE,
 stream = FALSE,
  seq = FALSE\mathcal{E}
```
## <span id="page-11-0"></span>Arguments

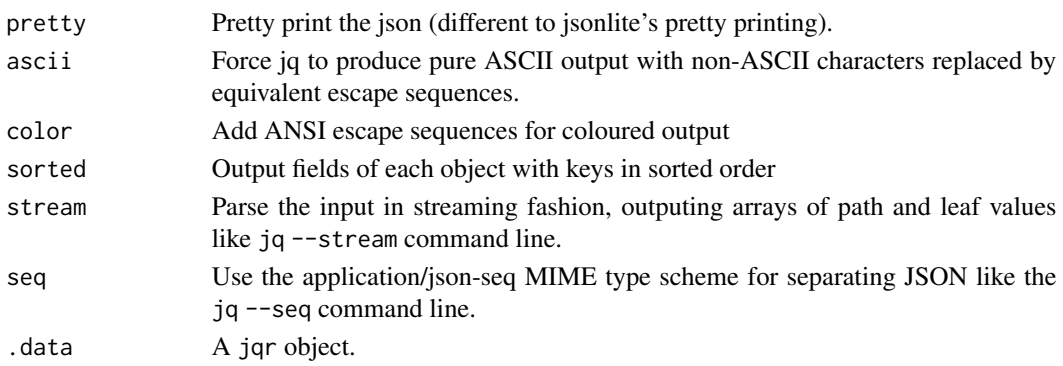

## Examples

'{"a": 7, "z":0, "b": 4}' %>% flags(sorted = TRUE) '{"a": 7, "z":0, "b": 4}' %>% dot %>% flags(sorted = TRUE) jq('{"a": 7, "z":0, "b": 4}', ".") %>% flags(sorted = TRUE) jq('{"a": 7, "z":0, "b": 4}', ".", flags = jq\_flags(sorted = TRUE))

keys *Operations on keys, or by keys*

### Description

keys takes no input, and retrieves keys. del deletes provided keys. haskey checks if a json string has a key, or the input array has an element at the given index.

## Usage

```
keys(.data)
del(.data, ...)
del_(.data, ..., .dots)
haskey(.data, ...)
haskey_(.data, ..., .dots)
```
# Arguments

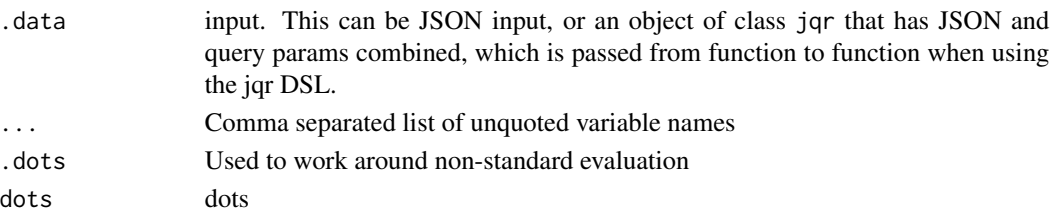

## <span id="page-12-0"></span>logicaltests 13

## Examples

```
# get keys
str <- '{"foo": 5, "bar": 7}'
jq(str, "keys")
str %>% keys()
# delete by key name
jq(str, "del(.bar)")
str %>% del(bar)
# check for key existence
str3 <- '[[0,1], ["a","b","c"]]'
jq(str3, "map(has(2))")
str3 %>% haskey(2)
jq(str3, "map(has(1,2))")
str3 %>% haskey(1,2)
## many JSON inputs
'{"foo": 5, "bar": 7} {"hello": 5, "world": 7}' %>% keys
'{"foo": 5, "bar": 7} {"hello": 5, "bar": 7}' %>% del(bar)
```
logicaltests *Logical tests*

#### Description

Logical tests

#### Usage

allj(.data)

anyj(.data)

#### Arguments

.data input. This can be JSON input, or an object of class jqr that has JSON and query params combined, which is passed from function to function when using the jqr DSL.

```
# any
'[true, false]' %>% anyj
'[false, false]' %>% anyj
'[]' %>% anyj
# all
'[true, false]' %>% allj
```
<span id="page-13-0"></span>14 manipunan kalendar kalendar (k. 1918). Peristiwa manipunan kalendar kalendar (k. 1918). Peristiwa manipunan k

```
'[true, true]' %>% allj
'[]' %>% allj
## many JSON inputs
'[true, false] [true, true] [false, false]' %>% anyj
'[true, false] [true, true] [false, false]' %>% allj
```
#### manip *Manipulation operations*

## Description

Manipulation operations

#### Usage

join(.data, ...) join\_(.data, ..., .dots) splitj(.data, ...) splitj\_(.data, ..., .dots) ltrimstr(.data, ...) ltrimstr\_(.data, ..., .dots) rtrimstr(.data, ...) rtrimstr\_(.data, ..., .dots) startswith(.data, ...) startswith\_(.data, ..., .dots) endswith(.data, ...) endswith\_(.data, ..., .dots) index\_loc(.data, ...) index\_loc\_(.data, ..., .dots) rindex\_loc(.data, ...) rindex\_loc\_(.data, ..., .dots)

#### <span id="page-14-0"></span>manip and the contract of the contract of the contract of the contract of the contract of the contract of the contract of the contract of the contract of the contract of the contract of the contract of the contract of the

```
indices(.data, ...)
indices_(.data, ..., .dots)
tojson(.data)
fromjson(.data)
tostring(.data)
tonumber(.data)
contains(.data, ...)
contains_(.data, ..., .dots)
uniquej(.data, ...)
uniquej_(.data, ..., .dots)
group(.data, ...)
group_(.data, ..., .dots)
```
## Arguments

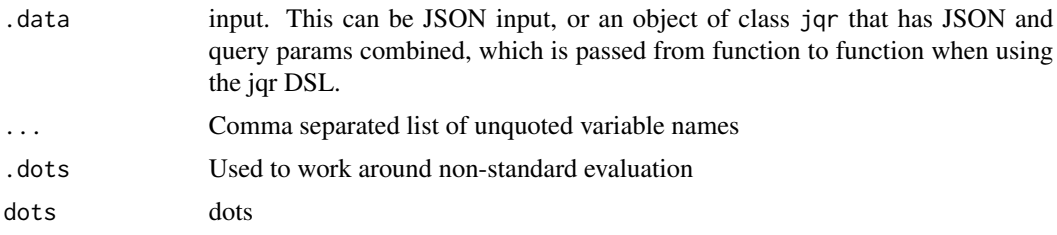

#### See Also

[add](#page-0-0)

```
# join
str <- '["a","b,c,d","e"]'
jq(str, 'join(", ")')
str %>% join
str %>% join(`;`)
str %>% join(`yep`)
## many JSON inputs
'["a","b,c,d","e"] ["a","f,e,f"]' %>% join(`---`)
```
16 manipunan kalendar ke manipunan ke manipunan ke manipunan ke manipunan ke manipunan ke manipunan ke manipun

```
# split
jq('"a, b,c,d, e"', 'split(", ")')
# ltrimstr
jq('["fo", "foo", "barfoo", "foobar", "afoo"]', '[.[]|ltrimstr("foo")]')
'["fo", "foo", "barfoo", "foobar", "afoo"]' %>% index() %>% ltrimstr(foo)
# rtrimstr
jq('["fo", "foo", "barfoo", "foobar", "foob"]', '[.[]|rtrimstr("foo")]')
'["fo", "foo", "barfoo", "foobar", "foob"]' %>% index() %>% rtrimstr(foo)
# startswith
str <- '["fo", "foo", "barfoo", "foobar", "barfoob"]'
jq(str, '[.[]|startswith("foo")]')
str %>% index %>% startswith(foo)
## many JSON inputs
'["fo", "foo"] ["barfoo", "foobar", "barfoob"]' %>% index %>% startswith(foo)
# endswith
jq(str, '[.[]|endswith("foo")]')
str %>% index %>% endswith(foo)
str %>% index %>% endswith_("foo")
str %>% index %>% endswith(bar)
str %>% index %>% endswith_("bar")
## many JSON inputs
'["fo", "foo"] ["barfoo", "foobar", "barfoob"]' %>% index %>% endswith(foo)
# get index (location) of a character
## input has to be quoted
str <- '"a,b, cd, efg, hijk"'
str %>% index_loc(", ")
str %>% index_loc(",")
str %>% index_loc("j")
str %>% rindex_loc(", ")
str %>% indices(", ")
# tojson, fromjson, tostring, tonumber
'[1, "foo", ["foo"]]' %>% index %>% tostring
'[1, "1"]' %>% index %>% tonumber
'[1, "foo", ["foo"]]' %>% index %>% tojson
'[1, "foo", ["foo"]]' %>% index %>% tojson %>% fromjson
# contains
'"foobar"' %>% contains("bar")
'["foobar", "foobaz", "blarp"]' %>% contains(`["baz", "bar"]`)
'["foobar", "foobaz", "blarp"]' %>% contains(`["bazzzzz", "bar"]`)
str <- '{"foo": 12, "bar":[1,2,{"barp":12, "blip":13}]}'
str %>% contains(`{foo: 12, bar: [{barp: 12}]}`)
str %>% contains(`{foo: 12, bar: [{barp: 15}]}`)
# unique
'[1,2,5,3,5,3,1,3]' %>% uniquej
str <- '[{"foo": 1, "bar": 2}, {"foo": 1, "bar": 3}, {"foo": 4, "bar": 5}]'
```
#### <span id="page-16-0"></span>maths and the contract of the contract of the contract of the contract of the contract of the contract of the contract of the contract of the contract of the contract of the contract of the contract of the contract of the

```
str %>% uniquej(foo)
str %>% uniquej_("foo")
'["chunky", "bacon", "kitten", "cicada", "asparagus"]' %>% uniquej(length)
# group
x <- '[{"foo":1, "bar":10}, {"foo":3, "bar":100}, {"foo":1, "bar":1}]'
x %>% group(foo)
x %>% group_("foo")
```
maths *Math operations*

#### Description

Math operations

#### Usage

do(.data, ...) do\_(.data, ..., .dots) lengthj(.data) sqrtj(.data) floorj(.data) minj(.data, ...) minj\_(.data, ..., .dots) maxj(.data, ...) maxj\_(.data, ..., .dots) ad(.data) map(.data, ...) map\_(.data, ..., .dots)

## Arguments

- .data input. This can be JSON input, or an object of class jqr that has JSON and query params combined, which is passed from function to function when using the jqr DSL.
- ... Comma separated list of unquoted variable names

18 maths and the contract of the contract of the contract of the contract of the contract of the contract of the contract of the contract of the contract of the contract of the contract of the contract of the contract of t

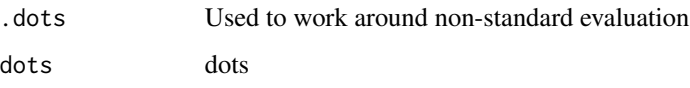

## Examples

```
# do math
jq('{"a": 7}', '.a + 1')
# adding null gives back same result
jq('{"a": 7}', '.a + null')
jq('{"a": 7}', '.a += 1')
'{"a": 7}' %>% do(.a + 1)
# '{"a": 7}' %>% do(.a += 1) # this doesn't work quite yet
'\{'a'': [1,2], "b": [3,4]'} %>% do(.a + .b)
'\{"a": [1,2], "b": [3,4]}' %>% do(.a - .b)
'\{"a": 3}' %>% do(4 - .a)
'["xml", "yaml", "json"]' %>% do('. - ["xml", "yaml"]')
'5' %>% do(10 / . * 3)
## many JSON inputs
'{"a": [1,2], "b": [3,4]} {"a": [1,5], "b": [3,10]}' %>% do(.a + .b)
# comparisons
'[5,4,2,7]' %>% index() %>% do(. < 4)
'[5,4,2,7]' %>% index() %>% do(. > 4)
'[5,4,2,7]' %>% index() %>% do(. <= 4)
'[5,4,2,7]' %>% index() %>% do(. >= 4)
'[5,4,2,7]' %>% index() %>% do(. == 4)
'[5,4,2,7]' %>% index() %>% do(. != 4)
## many JSON inputs
'[5,4,2,7] [4,3,200,0.1]' %>% index() %>% do(. < 4)
# length
'[[1,2], "string", {"a":2}, null]' %>% index %>% lengthj
# sqrt
'9' %>% sqrtj
## many JSON inputs
'9 4 5' %>% sqrtj
# floor
'3.14159' %>% floorj
## many JSON inputs
'3.14159 30.14 45.9' %>% floorj
# find minimum
'[5,4,2,7]' %>% minj
'[{"foo":1, "bar":14}, {"foo":2, "bar":3}]' %>% minj
'[{"foo":1, "bar":14}, {"foo":2, "bar":3}]' %>% minj(foo)
'[{"foo":1, "bar":14}, {"foo":2, "bar":3}]' %>% minj(bar)
## many JSON inputs
'[{"foo":1}, {"foo":14}] [{"foo":2}, {"foo":3}]' %>% minj(foo)
```
# find maximum

#### <span id="page-18-0"></span>paths and the contract of the contract of the contract of the contract of the contract of the contract of the contract of the contract of the contract of the contract of the contract of the contract of the contract of the

```
'[5,4,2,7]' %>% maxj
'[{"foo":1, "bar":14}, {"foo":2, "bar":3}]' %>% maxj
'[{"foo":1, "bar":14}, {"foo":2, "bar":3}]' %>% maxj(foo)
'[{"foo":1, "bar":14}, {"foo":2, "bar":3}]' %>% maxj(bar)
## many JSON inputs
'[{"foo":1}, {"foo":14}] [{"foo":2}, {"foo":3}]' %>% maxj(foo)
# increment values
## requires special % operators, they get escaped internally
'{"foo": 1}' %>% do(.foo %+=% 1)
'{"foo": 1}' %>% do(.foo %-=% 1)
'{"foo": 1}' %>% do(.foo %*=% 4)
'{"foo": 1}' %>% do(.foo %/=% 10)
'{"foo": 1}' %>% do(.foo %//=% 10)
### fix me - %= doesn't work
# '{"foo": 1}' %>% do(.foo %%=% 10)
## many JSON inputs
'{"foo": 1} {"foo": 2} {"foo": 3}' %>% do(.foo %+=% 1)
# add
'["a","b","c"]' %>% ad
'[1, 2, 3]' %>% ad
'[]' %>% ad
## many JSON inputs
'["a","b","c"] ["d","e","f"]' %>% ad
# map
## as far as I know, this only works with numbers, thus it's
## in the maths section
'[1, 2, 3]' %>% map(.+1)
'[1, 2, 3]' %>% map(./1)
'[1, 2, 3]' %>% map(.*4)
# many JSON inputs
'[1, 2, 3] [100, 200, 300] [1000, 2000, 30000]' %>% map(.+1)
```
paths *Outputs paths to all the elements in its input*

#### Description

Outputs paths to all the elements in its input

## Usage

paths(.data)

#### Arguments

.data input

20 **rangej** *rangej rangej rangej rangej rangej rangej rangej rangej rangej rangej rangej rangej rangej rangej rangej rangej rangej rangej rangej rangej rangej rangej rangej ra* 

## Examples

```
'[1,[[],{"a":2}]]' %>% paths
'[{"name":"JSON", "good":true}, {"name":"XML", "good":false}]' %>% paths
```
<span id="page-19-1"></span>peek *Peek at a query*

## Description

Prints the query resulting from jq all in one character string just as you would execute it on the command line. Output gets class of json, and pretty prints to the console for easier viewing.

## Usage

peek(.data)

#### Arguments

.data (list) input, using higher level interface

## See Also

[jq](#page-7-1).

#### Examples

'{"a": 7}' %>% do(.a + 1) %>% peek '[8,3,null,6]' %>% sortj %>% peek

rangej *Produce range of numbers*

#### Description

Produce range of numbers

## Usage

rangej(x, array = FALSE)

## Arguments

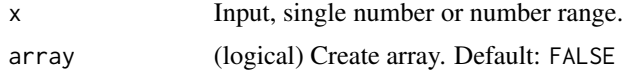

<span id="page-19-0"></span>

#### <span id="page-20-0"></span>recurse 21

## Examples

```
2:4 %>% rangej
2:1000 %>% rangej
1 %>% rangej
4 %>% rangej
```
recurse *Search through a recursive structure - extract data from all levels*

## Description

Search through a recursive structure - extract data from all levels

## Usage

```
recurse(.data, ...)
recurse_(.data, ..., .dots)
```
## Arguments

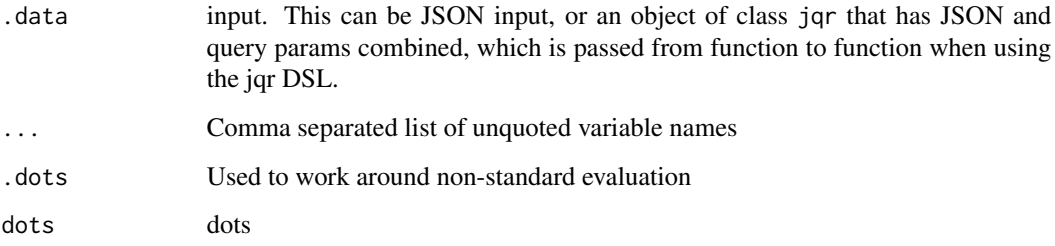

```
x <- '{"name": "/", "children": [
  {"name": "/bin", "children": [
    {"name": "/bin/ls", "children": []},
    {"name": "/bin/sh", "children": []}]},
 {"name": "/home", "children": [
   {"name": "/home/stephen", "children": [
     {"name": "/home/stephen/jq", "children": []}]}]}]}'
x %>% recurse(.children[]) %>% build_object(name)
x %>% recurse(.children[]) %>% build_object(name) %>% string
```
<span id="page-21-0"></span>

#### Description

The function select(foo) produces its input unchanged if foo returns TRUE for that input, and produces no output otherwise

#### Usage

```
select(.data, ...)
select_(.data, ..., .dots)
```
#### Arguments

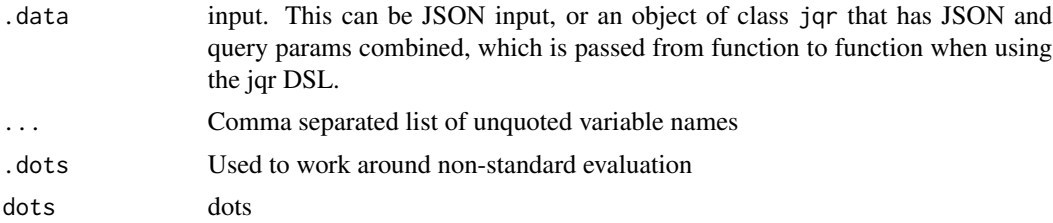

#### Note

this function has changed what it does dramatically. we were using this function for object construction, which is now done with [build\\_object](#page-2-1)

```
jq('[1,5,3,0,7]', 'map(select(. >= 2))')
'[1,5,3,0,7]' %>% map(select(. >= 2))
'{"foo": 4, "bar": 7}' %>% select(.foo == 4)
'{"foo": 5, "bar": 7} {"foo": 4, "bar": 7}' %>% select(.foo == 4)
'[{"foo": 5, "bar": 7}, {"foo": 4, "bar": 7}]' %>% index() %>%
 select(.foo == 4)'{"foo": 4, "bar": 7} {"foo": 5, "bar": 7} {"foo": 8, "bar": 7}' %>%
  select(.foo < 6)
x <- '{"foo": 4, "bar": 2} {"foo": 5, "bar": 4} {"foo": 8, "bar": 12}'
jq(x, 'select((.foo < 6) and (.bar > 3))')jq(x, 'select((.foo < 6) or (.bar > 3))')x %>\% select((.foo < 6) % (.bar > 3))
x %>% select((.foo < 6) || (.bar > 3))
x <- '[{"foo": 5, "bar": 7}, {"foo": 4, "bar": 7}, {"foo": 4, "bar": 9}]'
```
#### <span id="page-22-0"></span>sortj 23

```
jq(x, ' . [ ] | select(.foo == 4) | {user: .bar}'')x %>% index() %>% select(.foo == 4) %>% build_object(user = .bar)
```
sortj *Sort and related*

## Description

Sort and related

#### Usage

```
sortj(.data, ...)
sortj_(.data, ..., .dots)
reverse(.data)
```
## Arguments

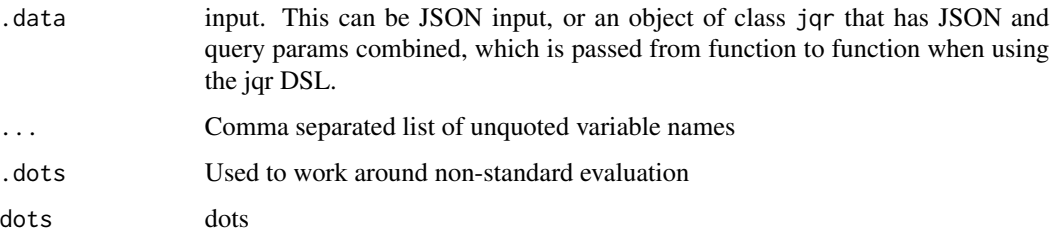

```
# sort
'[8,3,null,6]' %>% sortj
'[{"foo":4, "bar":10}, {"foo":3, "bar":100}, {"foo":2, "bar":1}]' %>%
 sortj(foo)
# reverse order
'[1,2,3,4]' %>% reverse
# many JSON inputs
'[{"foo":7}, {"foo":4}] [{"foo":300}, {"foo":1}] [{"foo":2}, {"foo":1}]' %>%
  sortj(foo)
'[1,2,3,4] [10,20,30,40] [100,200,300,4000]' %>%
  reverse
```
<span id="page-23-1"></span><span id="page-23-0"></span>

## Description

Give back a character string

## Usage

string(.data)

## Arguments

.data (list) input, using higher level interface

#### See Also

[peek](#page-19-1)

## Examples

'{"a": 7}' %>% do(.a + 1) %>% string '[8,3,null,6]' %>% sortj %>% string

## types *Types and related functions*

## Description

Types and related functions

#### Usage

```
types(.data)
```
type(.data, ...)

type\_(.data, ..., .dots)

## Arguments

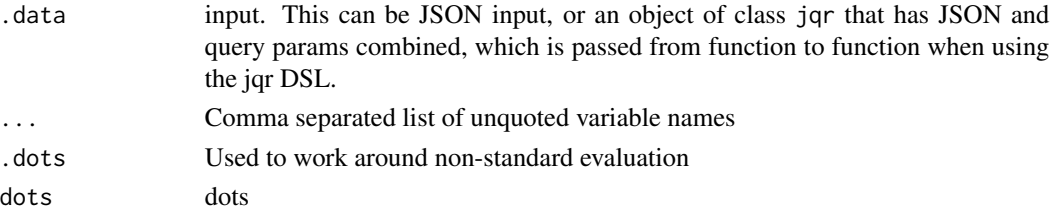

# <span id="page-24-0"></span>vars 25

## Examples

```
# get type information for each element
jq('[0, false, [], {}, null, "hello"]', 'map(type)')
'[0, false, [], {}, null, "hello"]' %>% types
'[0, false, [], {}, null, "hello", true, [1,2,3]]' %>% types
# select elements by type
jq('[0, false, [], {}, null, "hello"]', '.[] | numbers,booleans')
'[0, false, [], {}, null, "hello"]' %>% index() %>% type(booleans)
```
vars *Variables*

## Description

Variables

#### Usage

vars(.data, ...)

vars\_(.data, ..., .dots)

#### Arguments

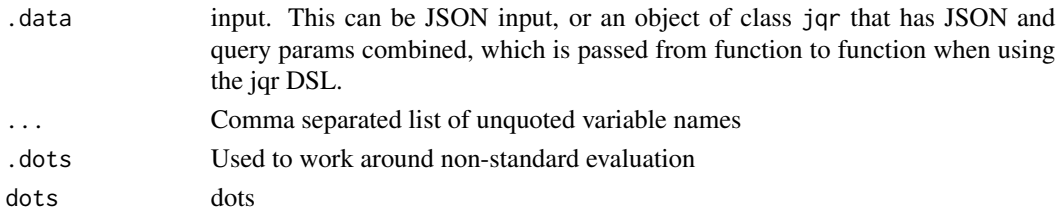

```
x \leftarrow '"posts": [
  {"title": "Frist psot", "author": "anon"},
  {"title": "A well-written article", "author": "person1"}
 ],
 "realnames": {
  "anon": "Anonymous Coward",
   "person1": "Person McPherson"
 }
}'
x %>% dotstr(posts[])
x %>% dotstr(posts[]) %>% string
x %>% vars(realnames = names) %>% dotstr(posts[]) %>%
   build_object(title, author = "$names[.author]")
```
# <span id="page-25-0"></span>Index

∗ datasets commits , [5](#page-4-0) ad *(*maths *)* , [17](#page-16-0) add , *[15](#page-14-0)* allj *(*logicaltests *)* , [13](#page-12-0) anyj *(*logicaltests *)* , [13](#page-12-0) at , [2](#page-1-0) at\_ *(*at *)* , [2](#page-1-0) build , [3](#page-2-0) build\_array *(*build *)* , [3](#page-2-0) build\_array\_ *(*build *)* , [3](#page-2-0) build\_object , *[22](#page-21-0)* build\_object *(*build *)* , [3](#page-2-0) build\_object\_ *(*build *)* , [3](#page-2-0) combine , [4](#page-3-0) commits , [5](#page-4-0) contains *(*manip *)* , [14](#page-13-0) contains\_ *(*manip *)* , [14](#page-13-0) del *(*keys *)* , [12](#page-11-0) del\_ *(*keys *)* , [12](#page-11-0) do *(*maths *)* , [17](#page-16-0) do\_ *(*maths *)* , [17](#page-16-0) dot , [5](#page-4-0) dot\_ *(*dot *)* , [5](#page-4-0) dotindex *(*index *)* , [6](#page-5-0) dotindex\_ *(*index *)* , [6](#page-5-0) dotstr *(*dot *)* , [5](#page-4-0) dotstr\_ *(*dot *)* , [5](#page-4-0) endswith *(*manip *)* , [14](#page-13-0) endswith\_ *(*manip *)* , [14](#page-13-0) flags *(*jq\_flags *)* , [11](#page-10-0) floorj *(*maths *)* , [17](#page-16-0) fromjson *(*manip *)* , [14](#page-13-0) funs, [6](#page-5-0)

group *(*manip *)* , [14](#page-13-0) group\_ *(*manip *)* , [14](#page-13-0) haskey *(*keys *)* , [12](#page-11-0) haskey\_ *(*keys *)* , [12](#page-11-0) index , [6](#page-5-0) index\_ *(*index *)* , [6](#page-5-0) index\_loc *(*manip *)* , [14](#page-13-0) index\_loc\_ *(*manip *)* , [14](#page-13-0) indexif *(*index *)* , [6](#page-5-0) indexif\_ *(*index *)* , [6](#page-5-0) indices *(*manip *)* , [14](#page-13-0) indices\_ *(*manip *)* , [14](#page-13-0) join *(*manip *)* , [14](#page-13-0) join\_ *(*manip *)* , [14](#page-13-0) jq , [8](#page-7-0) , *[9](#page-8-0)* , *[20](#page-19-0)* jq\_flags , *[8](#page-7-0)* , *[11](#page-10-0)* , [11](#page-10-0) jqr , [9](#page-8-0) jqr-package *(*jqr *)* , [9](#page-8-0) jqr\_feed *(*jqr\_new *)* , [10](#page-9-0) jqr\_new , [10](#page-9-0) keys , [12](#page-11-0) lengthj *(*maths *)* , [17](#page-16-0) logicaltests, [13](#page-12-0) ltrimstr *(*manip *)* , [14](#page-13-0) ltrimstr\_ *(*manip *)* , [14](#page-13-0) manip , [14](#page-13-0) map *(*maths *)* , [17](#page-16-0) map\_ *(*maths *)* , [17](#page-16-0) maths , [17](#page-16-0) maxj *(*maths *)* , [17](#page-16-0) maxj\_ *(*maths *)* , [17](#page-16-0) minj *(*maths *)* , [17](#page-16-0) minj\_ *(*maths *)* , [17](#page-16-0) paths , [19](#page-18-0)

#### INDEX 27

peek , *[8](#page-7-0)* , [20](#page-19-0) , *[24](#page-23-0)* rangej , [20](#page-19-0) recurse , [21](#page-20-0) recurse\_ *(*recurse *)* , [21](#page-20-0) reverse *(*sortj *)* , [23](#page-22-0) rindex\_loc *(*manip *)* , [14](#page-13-0) rindex\_loc\_ *(*manip *)* , [14](#page-13-0) rtrimstr *(*manip *)* , [14](#page-13-0) rtrimstr\_ *(*manip *)* , [14](#page-13-0) select , [22](#page-21-0) select\_ *(*select *)* , [22](#page-21-0) sortj , [23](#page-22-0) sortj\_ *(*sortj *)* , [23](#page-22-0) splitj *(*manip *)* , [14](#page-13-0) splitj\_ *(*manip *)* , [14](#page-13-0) sqrtj *(*maths *)* , [17](#page-16-0) startswith *(*manip *)* , [14](#page-13-0) startswith\_ *(*manip *)* , [14](#page-13-0) string , *[10](#page-9-0)* , [24](#page-23-0) tojson *(*manip *)* , [14](#page-13-0) tonumber *(*manip *)* , [14](#page-13-0) tostring *(*manip *)* , [14](#page-13-0) type *(*types *)* , [24](#page-23-0) type\_ *(*types *)* , [24](#page-23-0) types , [24](#page-23-0) uniquej *(*manip *)* , [14](#page-13-0) uniquej\_ *(*manip *)* , [14](#page-13-0) vars , [25](#page-24-0) vars\_ *(*vars *)* , [25](#page-24-0)